## To check the status of your refund:

• Go to www.irs.gov

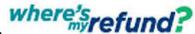

Click on

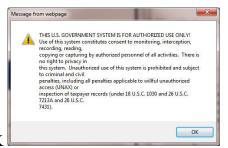

- Click OK
- Enter your information and Submit

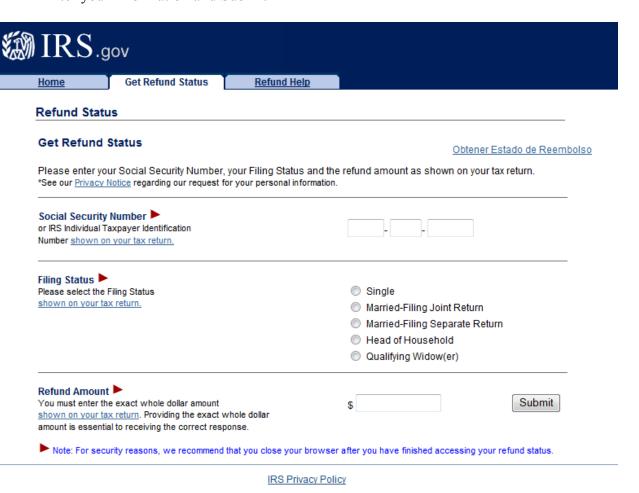